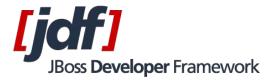

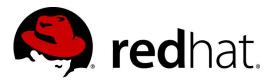

## New versioning and organisation strategy

## Action plan.

Giving the dependency graph as shown in Figure 1, the changes should follow the strict order

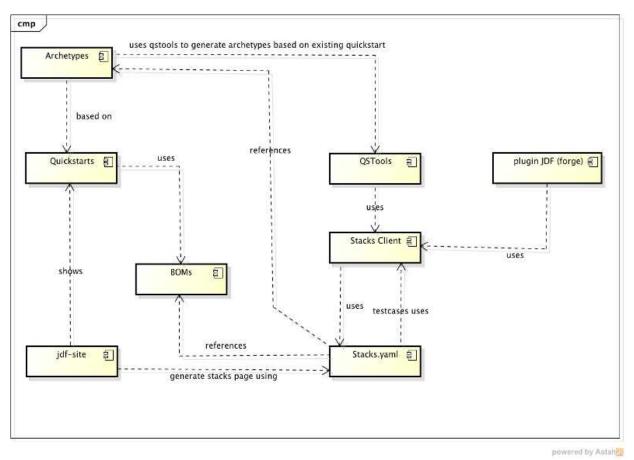

Figure 1

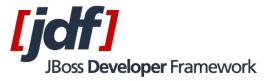

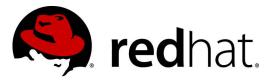

## Migration order and planning.

- 1. Update BOMs
  - 1. Identify the target product of each BOM and split them into different repos
    - 1. For EAP Boms
      - 1. Change groupId to org.jboss.bom.eap
      - 2. Change version to 6.1.0-redhat-1
    - 2. For WFK Boms
      - 1. Change groupId to org.jboss.bom.wfk
      - 2. Change version to 2.3.0-redhat-1
  - 2. Release BOMs
  - 3. Snapshot version should be 6.1.0-redhat-SNAPSHOT and 2.3.0-redhat-SNAPSHOT
- 2. Update Stacks.yaml format and content on 1.1.0.beta branch
  - 1. Update format to add metada
  - 2. We should get the opportunity and see what other changes are needed on Format
  - 3. Update Stacks (both branches 1.0.0. Final and 1.1.0. Beta) with the new BOMs
  - 4. Remove old BOMs
- 3. Update Quickstarts
  - 1. Merge every pending PR
    - 1. Some may not be ready to merge. If the contributor can not finish, we should close it and tell them issue a new pull later.
  - 2. Create repositories according to Product: WFK, EAP, JDG, JPP with the following name pattern (wfk|eap|...)-quickstarts
  - 3. Create a repository called "sandbox-quickstarts" (Pete needs to check the name)
    - 1. We don't want to lose git history when promoting a QS from sandbox to a product repo so it will be made using "git substree merge"
  - 4. WFK and sandbox repositories can have git submodules to remote quickstarts (quickstarts coming from other repositories)
    - 1. Remote quickstarts should be removed and we should replace them by git submodule
  - 5. Move quickstarts to its product or sandbox repository
  - 6. Change package of JDF QS to org.jboss.quickstarts.(eap|wfk|...)
    - 1. Optional from other Quickstarts (not JDF) but should be consistent within the product
  - 7. Change groupId of JDF QS to org.jboss.quickstarts.(eap|wfk|...)
    - 1. Optional from other Quickstarts (not JDF) but should be consistent within the product
  - 8. Change version to 6.1.0-redhat-1

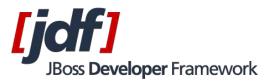

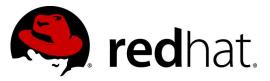

- 9. Update quickstarts to use the new BOMs
  - 1. This is IMPORTANT since it will be used on Archetypes
- 10. Create a .quickstarts\_ignore file
  - 1. Refactor scripts to use the ignored file
- 11. Template folder will be removed
  - 1. the template/readme.md will be moved to guide/readme\_template.md
- 12. Contributing guide would instruct to use jboss archetype (to create a new quickstart) and copy the README\_template.md over the generated project.
- 4. Update QSTools
  - 1. GAV still the same: org.jboss.maven.plugins:maven-qstools-plugin:1.0.x
  - 2. Alter QStools to allow a list of permitted groupIds org.jboss.quickstarts.(eap|wfk|...) from a configuration file
  - 3. Alter QSTools to read .quickstarts\_ignore file
  - 4. Add Checker to verify if package content is consistent with groupId
  - 5. Release QSTools
- 5. Update Archetypes
  - 1. Change groupId to org.jboss.archetype.eap
  - 2. Change version to 6.1.0-redhat-1
  - 3. Update Archetypes with new quickstarts and QSTools
- 6. Update Stacks.yaml
  - 1. Update Stacks with the new Archetypes
  - 2. Remove old Archetypes
- 7. Keep forge plugin
  - 1. JDF Forge plugin still using org.jboss.jdf:jdf-plugin:1.0.x
- 8. Update TiMo (Ticket Monster) groupId
  - 1. TiMo GAV changes to org.jboss.examples:ticket-monster:2.1.x
- 9. Update Stacks
  - 1. Release 1.1.0 format on http://github.com/jboss-developer/jboss-stacks
- 10. Update Stacks Client groupId
  - 1. Update stacks client default URL
  - 2. Update Stacks client GAV to org.jboss.stacks:stacks-client:1.1.x
  - 3. Stacks client 1.1.0 will refere to stacks.yaml 1.1.0 format
- 11. Github: Transfer most repositories to the jboss-developer organization
  - 1. the last step

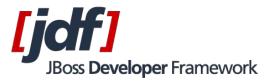

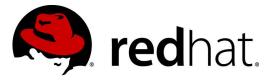

- 2. We don't transfer:
  - 1. plugin-jdf
  - 2. jdf-paste-code
  - 3. jboss-keynote-2012
  - 4. jdf-stack (old 1.0.0.Final format)
- 12. When?
  - 1. Start now, work but in *developer* branch (on all repos)
  - 2. as fixes come in, we need to port them to both banches
  - 3. we keep a list of new quickstarts and merge them in at the end
- 13. Update release process to allow:
  - 1. Download individual zip files -
    - 1. Need to build script to generate this based on the tag
    - 2. Track the downloads
  - 2. Browse code linked to quickstart